**Programování v XML**

 **Střední škola pedagogická, hotelnictví a služeb, Litoměříce, příspěvková organizace**

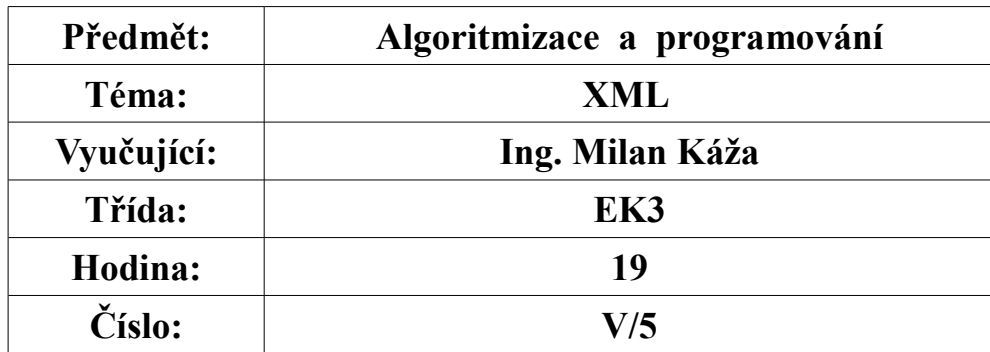

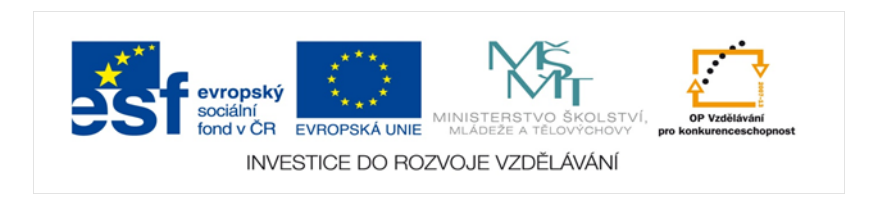

 **Programování v XML**

# **Programování v XML**

# **Úvod do XML**

## **9. Skládání dokumentu**

V dokumentu XML se můžou nacházet kousky textu nebo značkování, které se opakuje, nebo určitá část se bude využívat ve více dokumentech XML najednou. Proto XML pro tyto úkoly nabízí nástroj, založený na entitách ( starší provedení), nebo novější na standartu Xinclude.

### **9.1. Entity**

.

 Dokument XML se skládá z několika entit, ty se deklarují na začátku a pak je možné se na ně v těle dokumentu odkazovat. Většinou se zadávají do interní podmnožiny, ale je možné je mít i v externí podmnožině.

### **9.1.1. Interní textová entita**

 Textová entita zastupuje často pužívaný text v dokumentu, část XML kódu, nebo znak. Odkaz na entitu se používá podle potřeby a je možné říci bez omezení.

```
 Deklarace interní entity
```

```
 <?xml version="1.0" encoding="windows-1250"?>
 <html xmls="http://www.w3.org/1999/xhtml">
 <!DOCTYPE <<kořenový element>>[
   deklarace entit
1 > Ověřit funkčnost entity je možné pomocí programu xmllint a jeho volby - -noent
```
Ukázka kódu v dokumentu s interními textovými entitami.

```
 <?xml version="1.0" encoding="windows-1250"?>
   <html xmls="http://www.w3.org/1999/xhtml">
   <!DOCTYPE manual[
    <!ENTITY program "HDR 2.7">
 <!ENTITY nbsp "&#160;">
   1 > <manual>
            <nazev>&program; Uživatelská příručka</nazev>
          deklarace
       </manual>
```
#### **9.1.2. Externí entity**

 Externí textové entity jsou schopny složit dokument dohromady z několika samostatných souborů. Ty jsou rozděleny do menších souborů z důvodů přehlednosti dokumentu a možnosti využít v dalších dokumentech.

Deklarace externí entity

 *<***! ENTITY** *<<název entity>>* **>**

Takto deklarovanou entitu je možné použít v dokumentu pomocí odkazu na entitu.

Zde je vypsána externí entita

```
 <?xml version="1.0" encoding="windows-1250"?>
    <Stranka_1>
    <nazev> Úvod </nazev>
     <odstavec > Text </odstavec>
          </Stranka_1>
```
Zde je vypsán dokument volající externí entitu

```
<?xml version="1.0" encoding="windows-1250"?>
     <html xmls="http://www.w3.org/1999/xhtml">
    <!DOCTYPE manual[
     <!ENTITY uvod SYSTEM "Stranka_1.xml">
     ] >
           <manual>
              <nazev>; Uživatelská příručka</nazev>
              &uvod 
 ..
         </manual>
```
#### **9.1.3. XInclude**

 Volání externí entity má určité nevýhody, např. nepřímé volání entit, nejprve se deklaruje a potom se použije. Všechno toto odstraní standart Xinclude.

 Ten definuje include ve jmenném prostoru **http://www.w3.org/2001/XInclude.** Smyslem je že se element nahradí souborem s odkazem na jeho atribut *href.* 

Ukázka kódu v dokumentu s pomocí Xinclude.

```
<?xml version="1.0" encoding="windows-1250"?>
    <manual>
    <nazev> Uživatelský návod </nazev>
     <xi:include xmlns:xi="http: //www.w3.org/2001/XInclude"
                   href="kapitola.xml"
           </manual>
```
 Volání pomocí xmllint s odstraněním Xinclude které se nachází v dokumentu. Příkaz vypadá takto: **\$ xmllint --xinclude xinclude.xml <?xml version="1.0" encoding="windows-1250"?> <manual> <nazev> Uživatelský návod </nazev> <Stranka\_1> <nazev>Kapitola 1</nazev> </Stranka\_1> </manual>**

*Tyto aplikace si postupně vyzkoušejte abyste poznali jejich výhody*

 **Programování v XML**

Kontrolní otázky

- 1. Vyzkoušejte si volání pomocí interní a externí entity
- 2. Vyzkoušejte si volání pomocí Xinclude a metody porovnejte

 *Použitá literatura Jiří Kosek: PHP a XML, první vydání, Grada, 2009* *John Sharp, Jon Jagger: Microsoft Visual C# .NET krok za krokem, 1. vydání, Knihy.iDnes Jiří Kosek: XML pro každého vydání, Grada webové stránky: http://www.tvorba-webu.cz/xml/*